#### **ieCS: Interactive Explorer of Single Cell Cluster Similarity GERMAN** Ling Hai<sup>1</sup>, Matthias Schlesner<sup>1</sup> **CANCER RESEARCH CENTER** IN THE HELMHOLTZ ASSOCIATION <sup>1</sup>Bioinformatics and Omics Data Analytics, German Cancer Research Center (DKFZ), Heidelberg, Germany Research for a Life without Cancer l.hai@dkfz.de **Motivation Features** Single-cell transcriptomics has a great potential to characterize disease-related cell Shiny Application subpopulations. However, it remains a challenge to compare cell subpopulation across Quantify similarity of cell clusters multiple individuals and different conditions. We created the interactive explorer of single Identify superclusters across datasets Visualize dynamic supercluster composition interactively cell cluster similarity (ieCS), an R package with an interactive graphical user interface that Annotate cell clusters with custom reference aids to explore similarity of cell clusters among heterogeneous datasets.

# **Workflow**

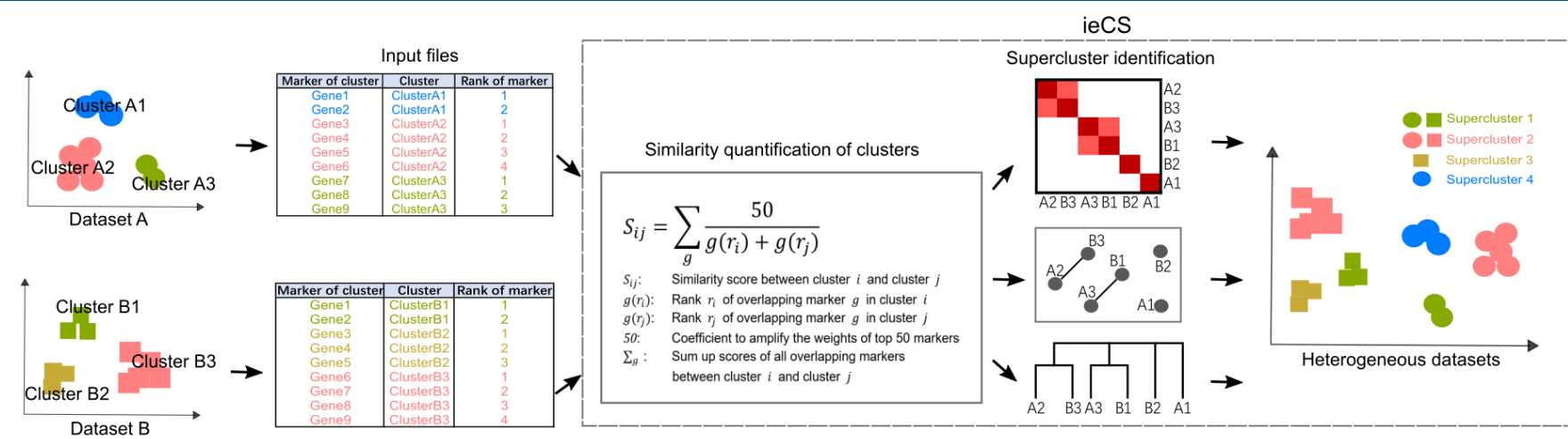

ieCS requires cluster specific marker genes in individual datasets as input and quantifies similarity in pairwise clusters based on the ranks of overlapping marker genes. Based on the obtained similarity scores, ieCS then provides three methods to identify superclusters of similar cell clusters within a sample and also across different samples: hierarchical clustering of cell clusters, the Louvain community detection on a similarity network of cell clusters, and a greedy method to aggregate cell clusters into a tree structure. ieCS allows users to interactively explore superclusters and to visualize dynamic supercluster composition. In addition, ieCS accepts custom markers of cell type to annotate cell clusters.

### **Demonstration dataset**

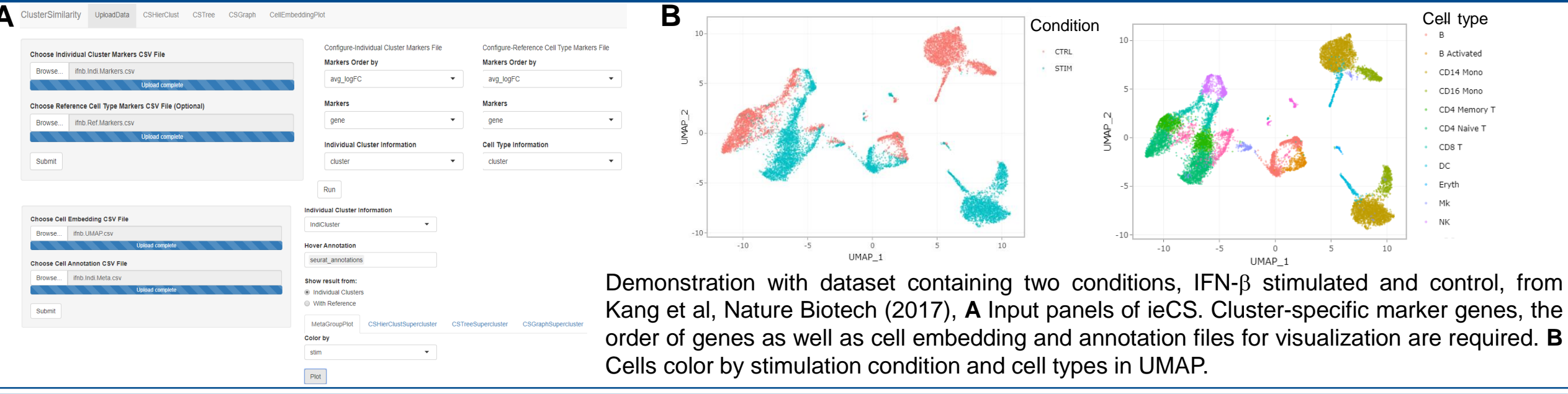

# **Cluster annotation with markers of cell types**

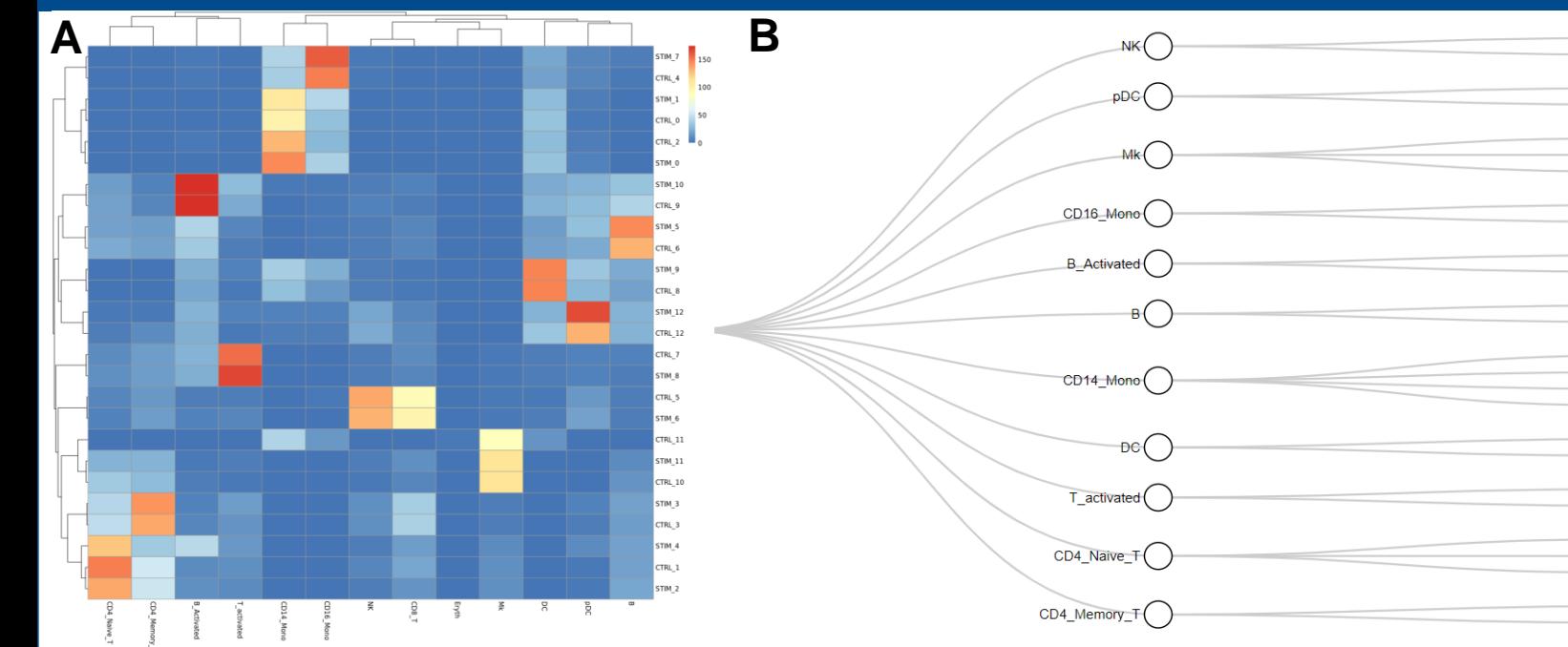

ieCS accepts custom markers of cell types to annotate cell clusters. **A** Heatmap of cluster similarity between cell types and IFN- $\beta$  dataset. **B** Assignment of IFN- $\beta$ clusters to cell types based on similarity scores.

 $\sqrt{$ CTRL\_5

 $\frac{1}{\text{STIM }6}$  $\overline{\text{STIM}}$  12

 $\overline{\text{CTRL}}$  12 .) STIM 11  $6$ CTRL $^{-}$ 10  $\overline{\text{CTRL}}$  11  $\sum$ stim 7

CTRL 4  $\bigcap_{\mathsf{CTRL}_9}$ 

> $\sqrt{\frac{1}{100}}$  STIM 5 CTRL 6  $\bigcirc$  ctrl 2 ) stim 0

 $3s$ TIM $-1$ CTRL כ')  $\supset$ STIM 9

 $CTRL<sub>8</sub>$  $\sum$ CTRL 7

 $\sum$ STIM 8  $)$ CTRL 1

> STIM<sub>4</sub>  $\sum_{s \in \text{N}}$  $\sqrt{\frac{1}{100}}$  STIM 3

CTRL 3

# **Supercluster identification**

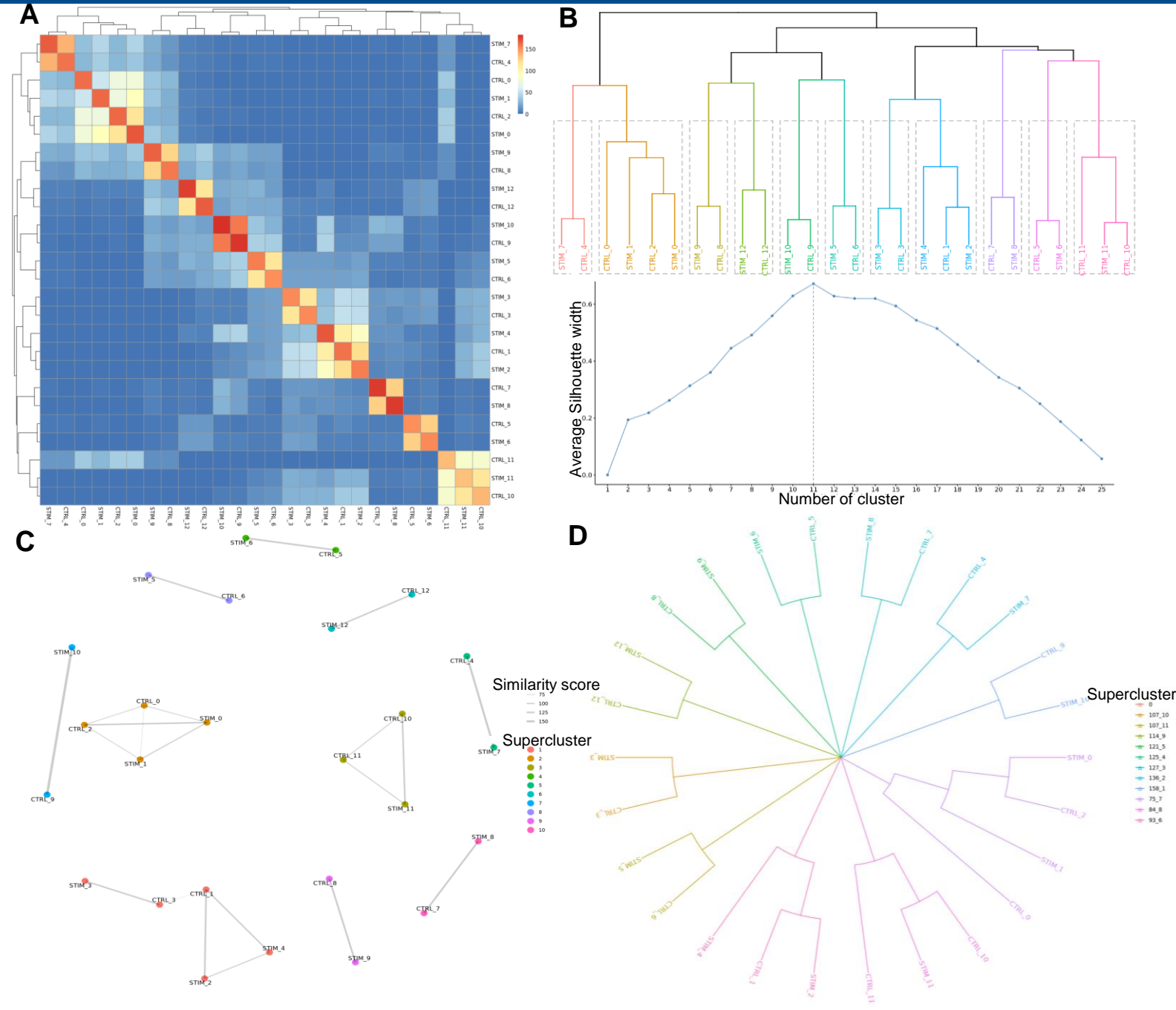

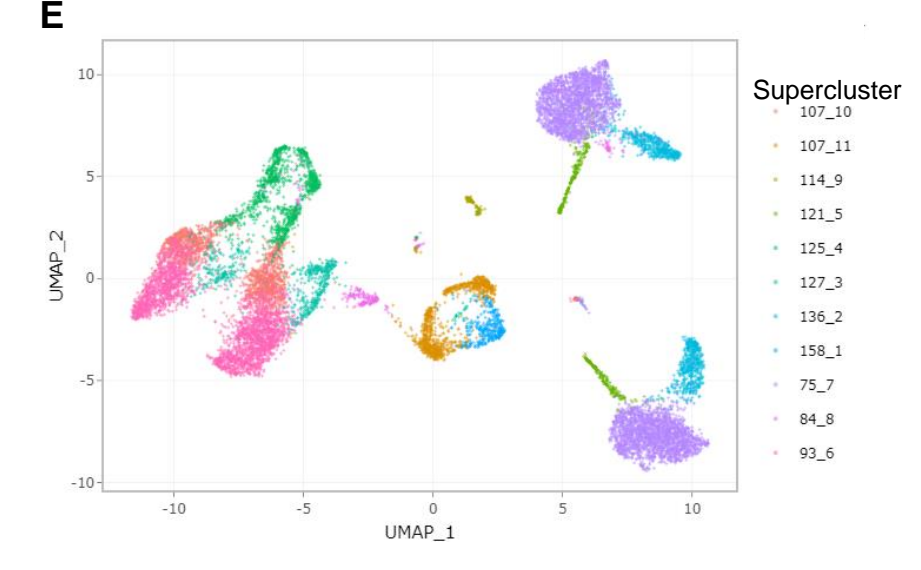

**A** Heatmap of pairwise similarity scores between clusters from both conditions. **B** Hierarchical clustering of pairwise similarity scores with optimal number of superclusters detected by Silhouette method. **C** Similarity network of pairwise similarity scores. Supercluster identified by Louvain community detection. **D** Aggregate tree of cell clusters. Greedy searching for most similar clusters to form superclusters based on gradient descent of similarity scores. **E** Cell embedding of complete dataset with colors indicating superclusters of aggregate tree. ieCS can accurately identify superclusters which match the cell types across conditions.